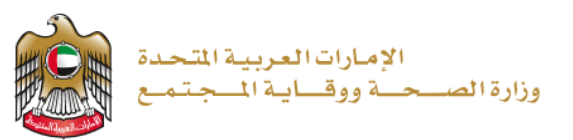

2023/1/11

**إصدار شهادة وفاة**

**تم التحديث بتاريخ : 11 يناير 2023**

**وزارة الصحة ووقاية المجتمع - دولة اإلمارات العربية المتحدة**

**1 | صفحة وزارة الصحة ووقاية المجتمع - دولة اإلمارات العربية المتحدة** 

# جدول المحتويات

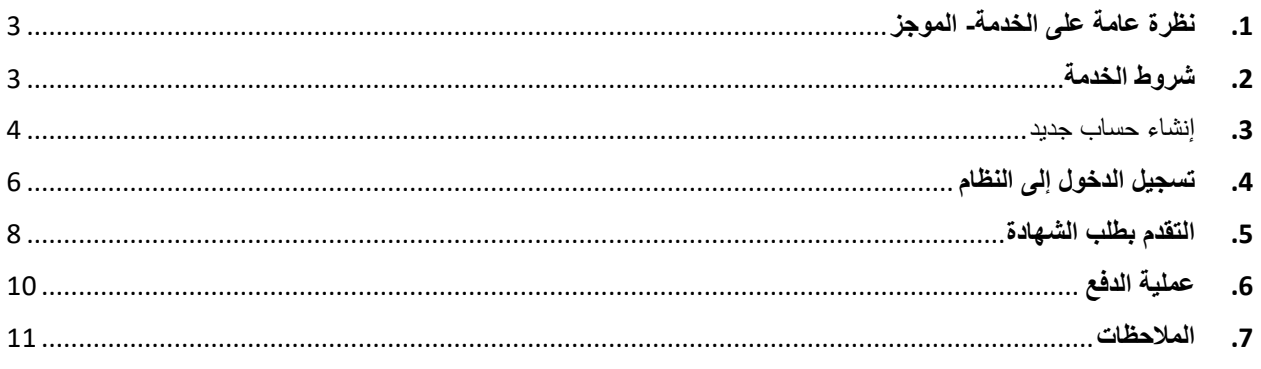

## <span id="page-2-0"></span>**.**1 **نظرة عامة على الخدمة - الموجز**

تتيح هذه الخدمة إمكانية الحصول على شهادة الوفاة بناءً على طلب المتعامل<sub>.</sub> حيث يتعين عليك تقديم المستندات الأصلية للمتوفى لطلب هذه الشهادة.

## <span id="page-2-1"></span>**.**2 **شروط الخدمة**

إحضار بالغ الوفاة المصدق. إحضار المستندات األصلية وصور منها. تطابق اسم المتوفي في بيان الشرطة مع االسم في جواز السفر أو الهوية اإلماراتية. زيارة مركز الصحة العامة في اإلمارة التي تمت فيها الوفاة مع الوثائق المطلوبة. شهادات الوفاة المختومة من دائرة الصحة في أبو ظبي أو هيئة الصحة دبي أو مؤسسة اإلمارات للخدمات الصحية تعادل ختم وزارة الصحة ووقاية المجتمع. تصديق شهادة الوفاة يكون عبر وزارة الخارجية لدولة اإلمارات وسفارة البلد التي سيتم استخدام شهادة الوفاة فيها. يجب إحضار تقرير من الطب الشرعي يبين سبب الوفاة في حالة وجود شبهة جنائية أو في حالة تم تدوين سبب الوفاة في بالغ الوفاة بأنه غير معروف. يتم تسليم شهادة الوفاة لذوي الشأن أو الذين يملكون وكالة منهم أو عبر خطاب من القنصلية أو خطاب من الشركة التي يعمل بها المتوفي أو خطاب من الشرطة يذكر فيها اسم المستلم.

#### <span id="page-3-0"></span>**.**3 **إنشاء حساب جديد**

إذا كنت مستخدمًا جديدًا (أي ليس لديك حساب بعد)، قم بالتسجيل وإنشاء حساب جديد حتى تتمكن من الوصول إلى خدمات وزارة **الصحة ووقاية المجتمع.** 

**إذا كنت بالفعل أحد مستخدمي موقع وزارة الصحة ووقاية المجتمع، فانتقل إلى تسجيل الدخول إلى النظام مباشرة** 

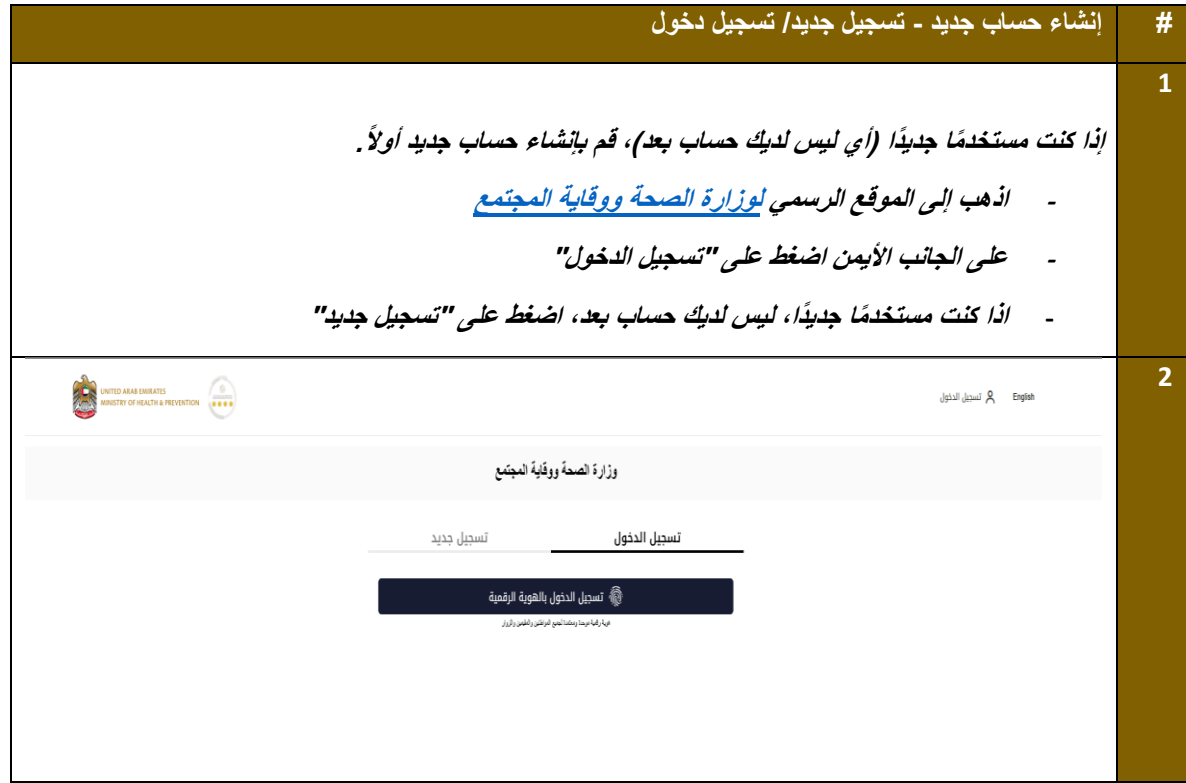

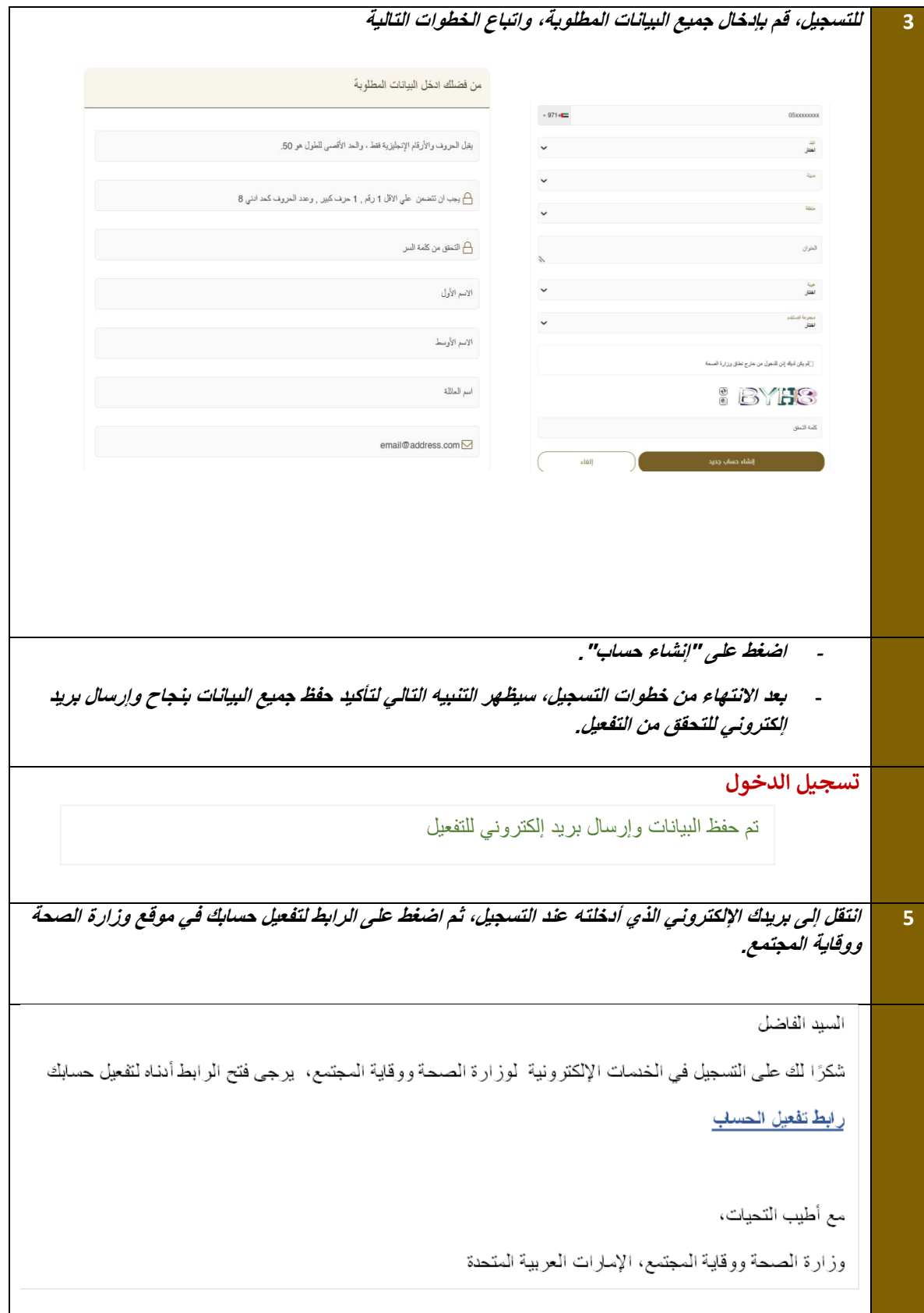

<span id="page-5-0"></span>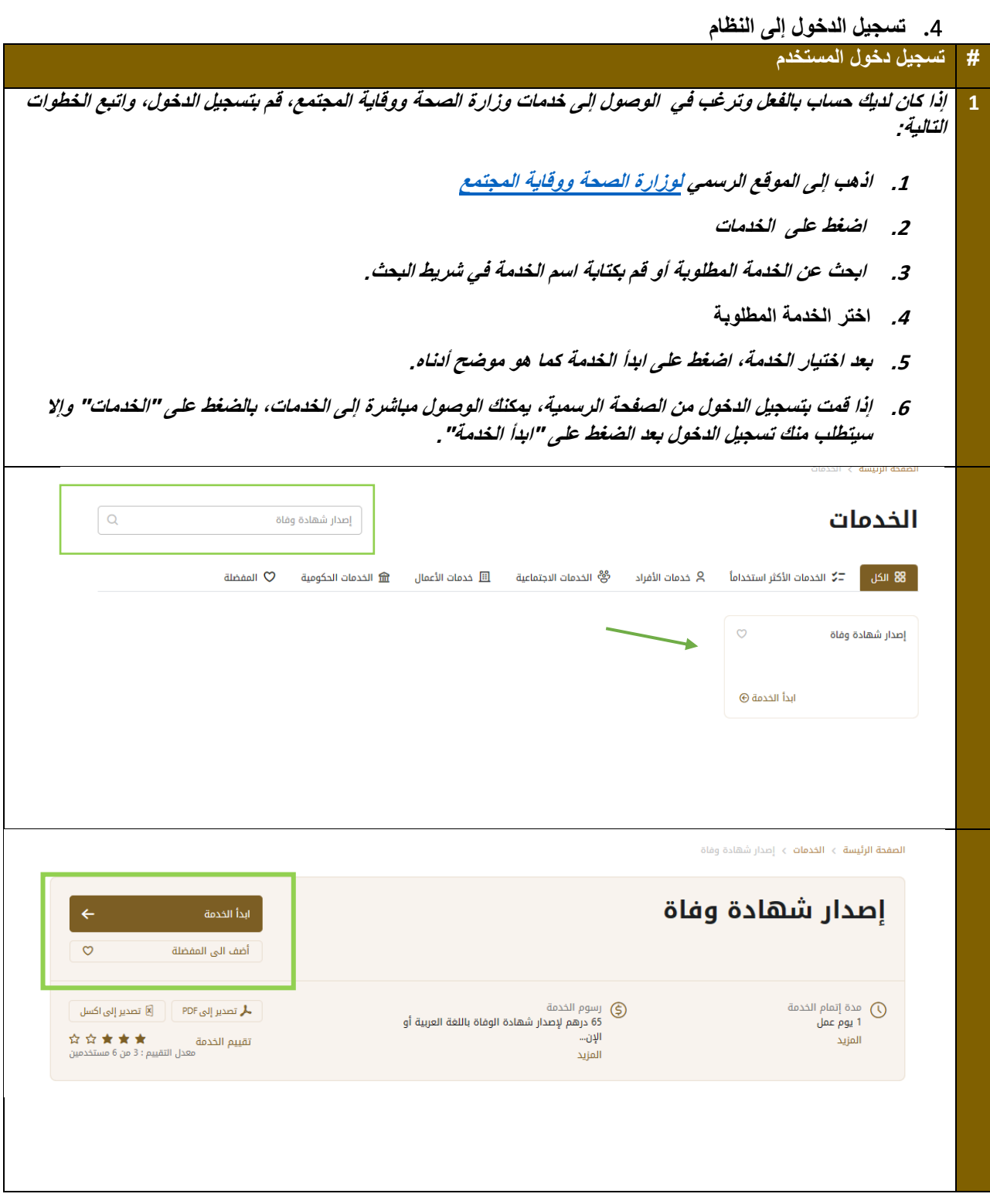

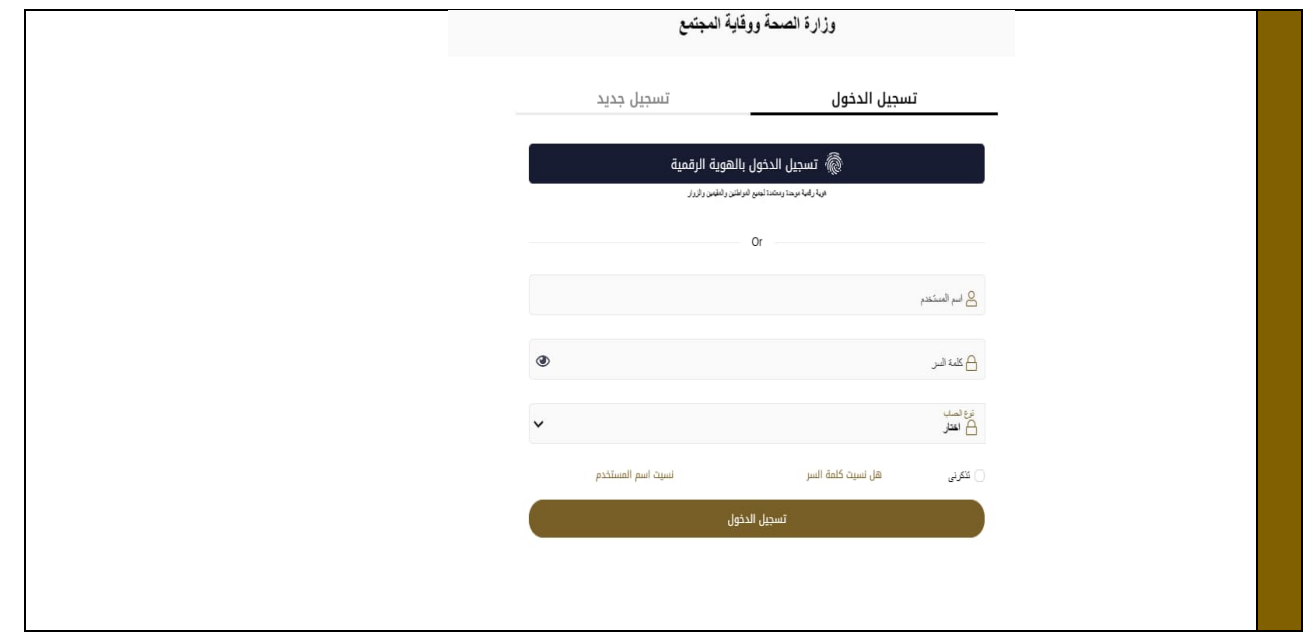

# <span id="page-6-0"></span>**.**5 **التقدم بطلب الشهادة**

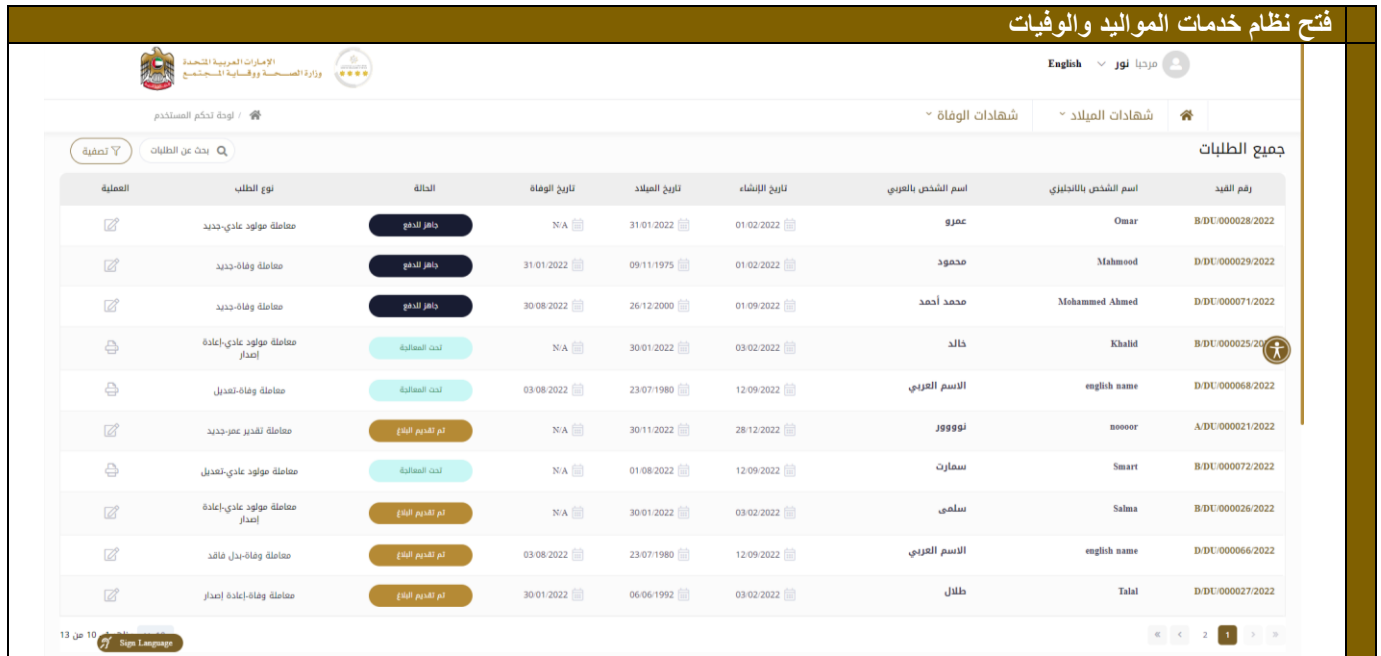

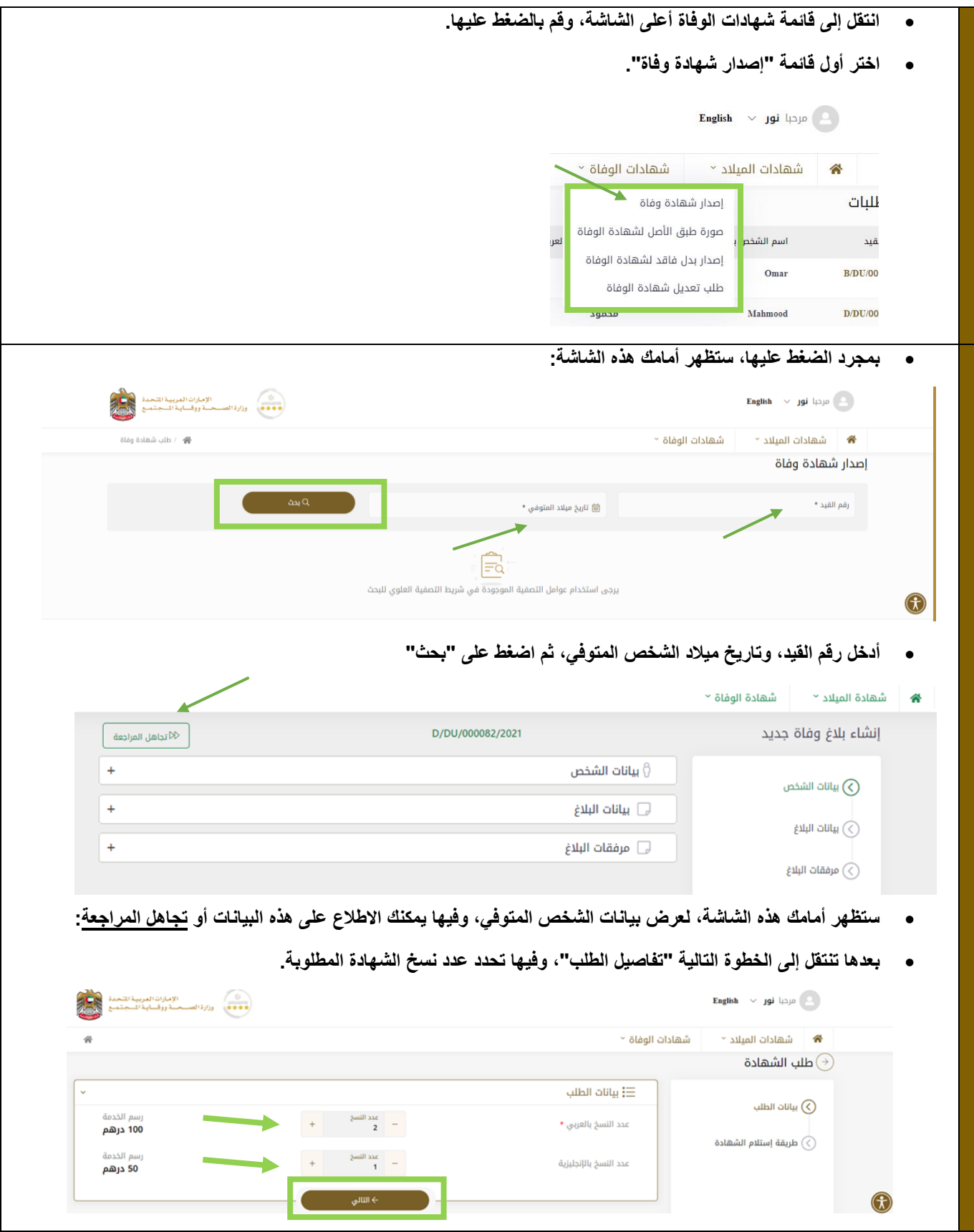

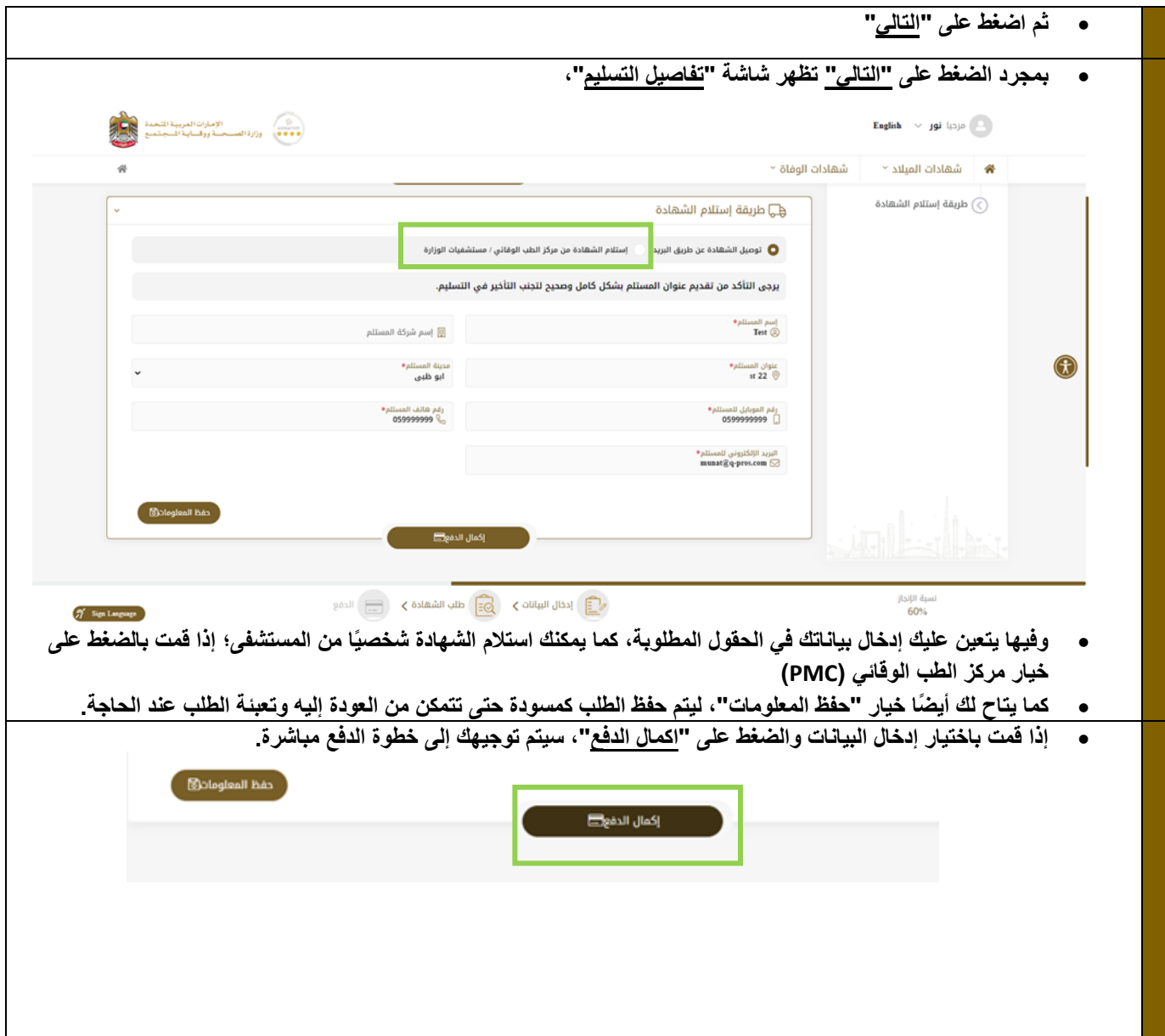

<span id="page-9-0"></span>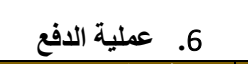

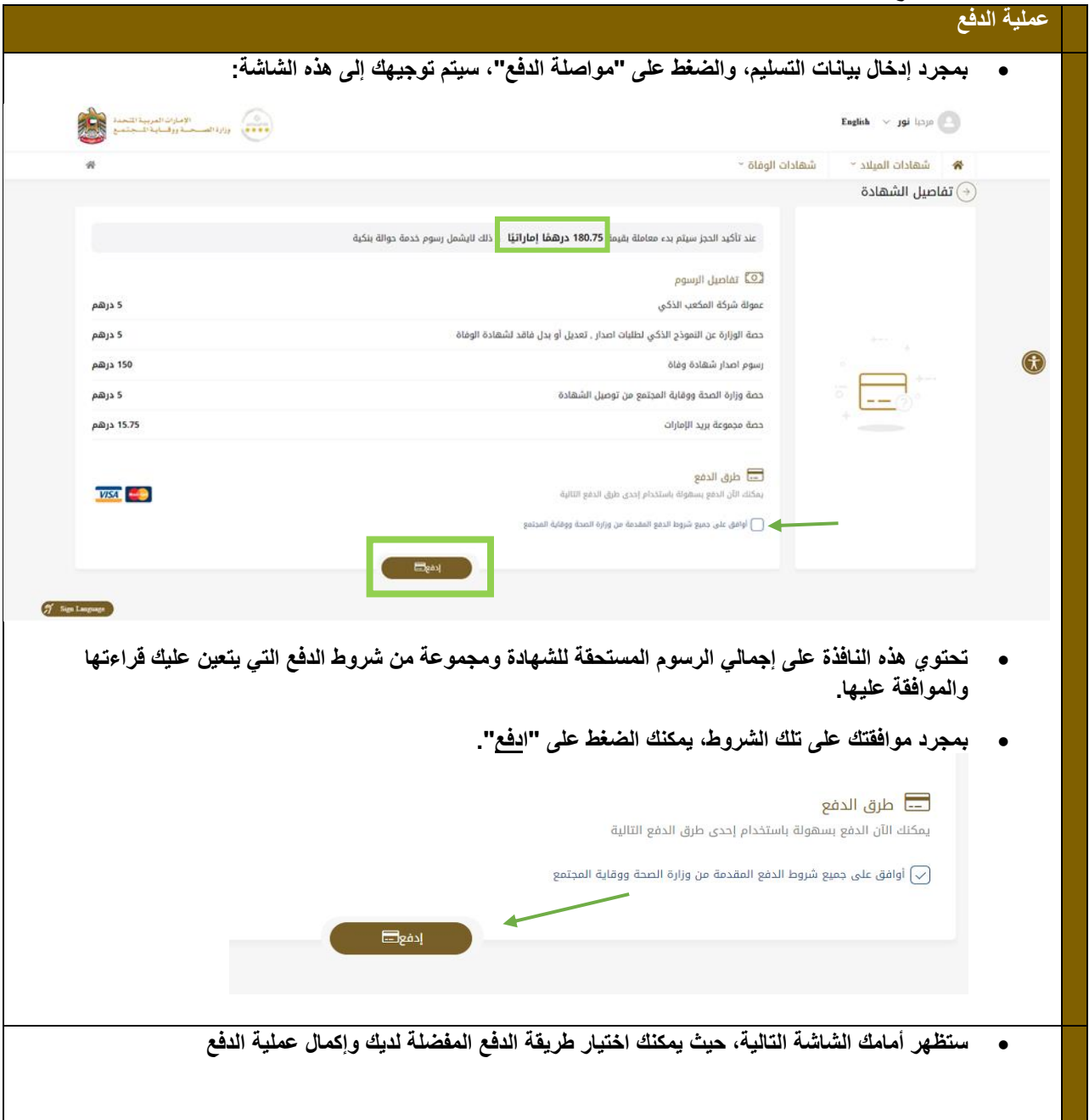

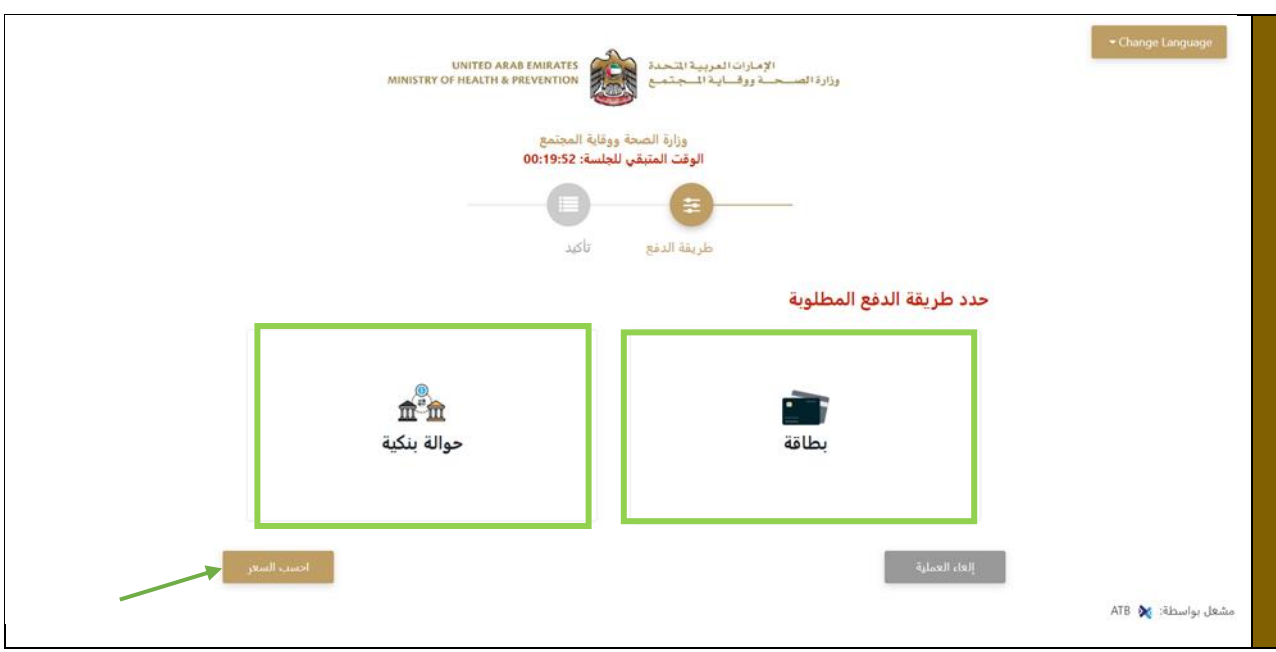

### **.**7 **مالحظات**

\* مالحظة: قد يتم قبول طلب الشهادة أو رفضه.

\* مالحظة: ستصلك إشعارات عبر الرسائل القصيرة للتحقق من الدفع، في حالة الموافقة على طلب الشهادة أو رفضها.

\* مالحظة: بمجرد أن تصبح الشهادة جاهزة للتسليم، وفي حال قمت بتحديد "التوصيل إلى عتبة المنزل"، ستصلك رسالة نصية تفيد بأنه: يتم التسليم في غضون 24 ساعة.

وفي حال قمت بتحديد خيار التسليم "من مركز الطب الوقائي )PMC )شخصًيا، ستصلك رسالة نصية تفيد بأن: الشهادة جاهزة لالستالم

\* مالحظة: ستستغرق الشهادة يوم عمل واحد الستالمها.